DO YOU NEED A HUG FROM HEAVEN ANGELS MIRACLES AND GUIDANCE SERIES MIRACLES FROM HEAVEN CAN HAPPEN FOR YOU LIFE CHANGING PERSONAL MIRACLE STORIES THAT PEOPLE LIKE YOU EXPERIENCED YOU TOO CAN BE GODS FRIEND AND HAVE SIMILAR EXPERIENCES

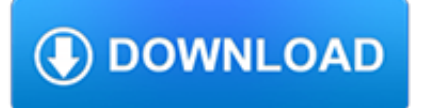

#### **do you need a pdf**

How to Crack a PDF Password or Unlock a PDF. If you need to remove or recover the PDF owner password (the one that restricts certain activities) or PDF user password (the one that restricts opening) on a PDF file, use one of these Free PDF Password Remover Tools.

# **What's a PDF File and How Do You Open One? - Lifewire**

Take your PDF tools to go. Work on documents anywhere using the Acrobat Reader mobile app. It's packed with all the tools you need to convert, edit, and sign PDFs on your mobile device. You can even use your device camera to scan a document, whiteboard, or receipt and save it as a PDF.

### **PDF reader, PDF viewer | Adobe Acrobat Reader DC**

Find the PDF file you want to open. Typically, when you download a PDF file, you can open it from your Notification bar by tapping the completed download. If you need to open the PDF file later, you can do so from your Downloads folder. Open the "My Files" or "File Manager" app on your device.

# **5 Ways to Open PDF Files - wikiHow**

You may be able to view a PDF document by just double-clicking it. If that doesn't work, you'll need Adobe Reader version 6.0 or greater to view, download, and print.

### **How do I download PDF documents to my computer?**

PDFs satisfy that need. 3) Quick and Easy to Create. Whether working with Word, Excel or PowerPoint, documents are easily converted into PDF, and with Adobe Acrobat XI you can easily convert them back if need be. 4) Decreases File Size. Professionals can convert any file into a PDF without sacrificing quality.

### **Adobe Document Cloud | Top 10 Reasons To Use PDF Instead**

To unsecure encrypted PDF, you need to remove user password firstly. PDF Password Recovery is a program to decrypt password-protected and restricted Adobe Acrobat PDF files which have either owner password or user password, preventing file from opening, editing, copying, and printing. Decryption is done instantly.

### **How to Open Password Protected PDF Files?**

PDF files may be viewed on a large array of devices and Internet browsers, however, the steps in saving them are not the same. These general guidelines should help you save a downloaded PDF file on most types of media. Note: The first thing you'll need to do is ensure that you have a PDF file reader program installed on your computer.

### **How do I save an online PDF file to my computer?**

Type a name for the PDF in the File Name box or select one from the list of files. Choose PDF in the Save as type drop down list. Select Open file after publishing to open the new PDF after it has been created and saved. This option is only available if your computer has an installed PDF reader.

# **How to Make a PDF Document | HowStuffWorks**

As opposed to the open standard formats above, AI is a proprietary file format by Adobe. Unless the file is saved with PDF compatibility, you can only view an AI with the appropriate Adobe software. That said, apparel printers particularly like receiving artwork in this format. AI is editable, scalable, and transparent.